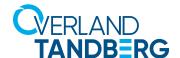

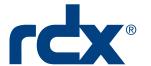

Efficient and Compliant
Data Protection Solution using
RDX as a Scale-out Repository

Utilizing a Scale-out repository with Veeam Backup &
Replication software, enables backup administrators to
simplify their daily tasks and reduce TCO.

ALLIAN
Flite

**SOLUTION BRIEF** 

## VEEAM

# **ALLIANCE** PARTNER **Elite**

Small and medium businesses are utilising virtualisation software to reduce costs and improve the performance and efficiency of IT systems. Unfortunately, within a virtualised environment the risk of data loss is increased due to increased utilisation of storage devices. In addition, many businesses simply perform disk-to-disk backups and have no off-site data protection, leaving the business vulnerable to data loss from fire, flood, virus attack or data theft. It is therefore imperative that businesses install robust data protection solutions to fully protect virtualised environments.

The RDX QuikStor removable disk systems and RDX QuikStation removable disk appliance enable virtualised environments to be easily backed up and data transported off-site for complete data protection. When combined with Veeam Backup and Replication software, businesses can easily manage backup and restore tasks, whilst minimising the risk of data loss and downtime.

#### **Solution Benefits**

- Efficient RDX backup repository utilisation
- · Easy storage management
- Best performance
- · Reduction of backup jobs
- · Simplifies backup management
- Fully supports RDX media rotation
- Ensures full disaster protection
- Long-term relationship between Veeam and Overland-Tandberg

### Overland-Tandberg and Veeam

Overland Tandberg are leading suppliers of IT solutions for data storage, backup, archiving and data transportation for almost 40 years. Veeam Backup & Replication is the industry leading data protection software for virtual and physical environments. Through our long-term technology partnership, we have combined best in class hardware and software, which work seamlessly together to create a heterogeneous data protection solution.

## Benefits of Veeam Scale-out Repository with RDX

Veeam Backup & Replication enables consolidating backup targets like RDX into one backup repository. When you configure the Scale-out Repository, you actually create a pool of RDX storage devices, summarizing their capacity. This optimises the utilisation of RDX storage targets either on QuikStation or with several internal or external RDX QuikStor drives, increases backup speed, saves investment costs and simplifies storage management.

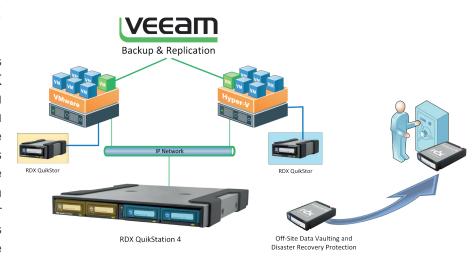

With the Scale-out Repository, multiple VMs can be backed up across a pool of backup repositories like RDX in one backup job. For restore in case of a disaster, only one RDX QuikStor drive is necessary, even if the RDX QuikStation removable disk appliance was used for backup.

tandbergdata.com overlandstorage.com

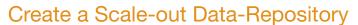

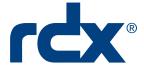

Connect the RDX QuikStor drives or the RDX QuikStation iSCSI targets to the backup server. Create a backup repository for each drive. At the the **Repository** submenu, click on **Advanced** and select **This repository is backed by rotated hard drives** to be able to use media rotation. From the Veeam Backup & Replication **Backup Infrastructure** menu, simply select **Scale-out Repositories**. Follow the wizard to create a new Scale-out Backup Repository. Select the desired number of RDX drives or RDX iSCSI targets to build the storage pool according to your needs.

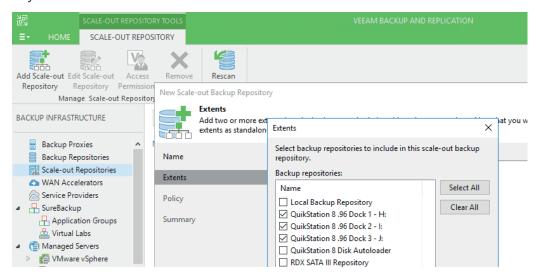

### Create a Scale-Out Backup Job

Creating a backup job targeting a Scale-out Repository is as easy as creating any other backup job. After the selection of the VMs which should be backed up, simply choose the scale-out Repository as the backup target. Veeam Backup & Replication automatically assigns the backups set of the VMs to dedicated members the storage pool (Scaleout repository).

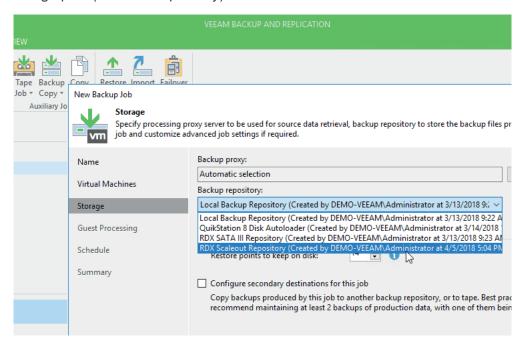

#### Additional Resources

For more information on the scale-out repository, visit the <u>Veeam Help Center</u>. For more information on integrating Veeam with our product range, visit our <u>solution page</u> on the Overland-Tandberg website.

Sales and support for Overland-Tandberg products and solutions are available in over 90 countries. Contact us today at sales@overlandstorage.com or sales@tandbergdata.com

SB\_v1\_may11\_2018

©2018 Sphere 3D. All trademarks and registered trademarks are the property of their respective owners. The information contained herein is subject to change without notice and is provided "as is" without warranty of any kind. Sphere 3D shall not be liable for technical or editorial errors or omissions contained herein.